## **Учреждение высшего образования «Московский художественно-промышленный институт»**

## **Отделение среднего образования**

Факультет Дизайна Кафедра «Графический дизайн»

ДОКУМЕНТ ПОДПИСАН ЭЛЕКТРОННОЙ ПОДПИСЬЮ

Сертификат: 01E9C3C6006DAF30804219E4D75F068CD2<br>Владелец: Егоров Алексей Анатольевич<br>Действителен: с 16.12.2022 до 16.03.2024

# **УТВЕРЖДАЮ**

Первый проректор, к.ф.н., доцент \_\_\_\_\_\_\_\_\_\_ М.К. Ясменко  $\kappa$   $\gg$  2022 г.

# **ППО.2 Основы компьютерной графики**

## **Рабочая программа учебной дисциплины**

для обучающихся по специальности 54.02.01 Дизайн (по отраслям)

Графический дизайн

Квалификация дизайнер

Рассмотрено на заседании кафедры «Графический дизайн» Протокол № 9 от 7 июля 2022 г. Зав. кафедрой, канд. искусствоведения, проф. Ерохина Ю.В.  $\mathcal{X}$ 

Утверждено Ученым советом МХПИ Протокол № 1 от 30 августа 2022 г. Учёный секретарь, к.ф.н., доцент Т.А. Чикаева

 $12$ 

Рабочая программа разработана на основе Федерального государственного образовательного стандарта среднего профессионального образования по специальности по специальности 54.02.01 Дизайн (по отраслям), утвержденного приказом Министерства образования и науки Российской Федерации от 05 мая 2022 г. № 308.

Содержание программы реализуется в процессе освоения студентами основной профессиональной образовательной программы по специальности 54.02.01 Дизайн (по отраслям), профиля Графический дизайн (на базе основного общего образования) в соответствии с требованиями ФГОС СПО на 1 курсе в 1, 2 семестрах.

Разработчик: Левин Иван Сергеевич, старший преподаватель кафедры «Графический дизайн» МХПИ;

(подпись)

Согласовано,

декан факультета дизайна, доцент  $\partial \mathcal{U} \psi$ В.М. Мирошникова

Рецензенты: Генеральный директор ООО «Почерк Мастера» О.В. Рогачев

 $\bigcap$  (подпись)

# **Содержание**

<span id="page-2-0"></span>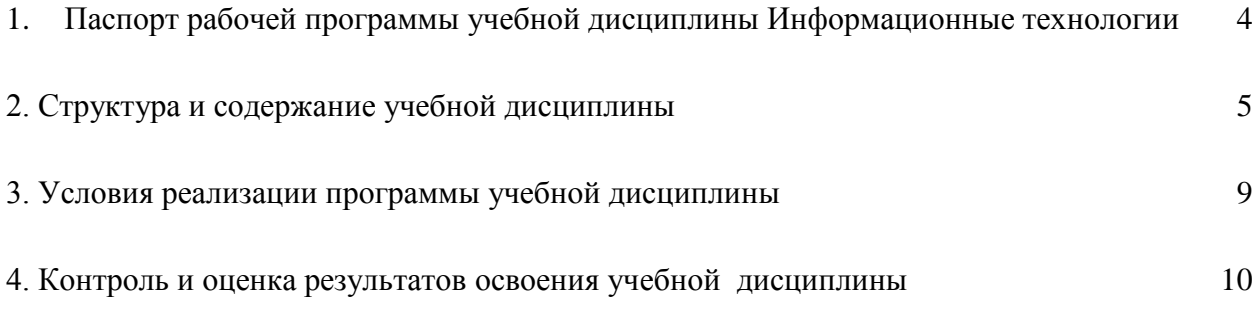

## **1. Паспорт рабочей программы учебной дисциплины «Основы компьютерной графики»**

## **1.1 Область применения рабочей программы**

Рабочая программа учебной дисциплины **«Основы компьютерной графики»**  является предлагаемой основной общей дисциплиной основной части профессиональной образовательной программы в соответствии с ФГОС СПО по специальности 54.02.01 Дизайн (по отраслям).

## **1.2. Место учебной дисциплины в структуре основной профессиональной образовательной программы:**

дисциплина входит в базовый цикл. Формирование ОК и ПК не предусматривает.

## **1.3. Цели и задачи учебной дисциплины – требования к результатам освоения учебной дисциплины:**

В результате освоения учебной дисциплины обучающийся должен

#### **уметь**:

− использовать векторную и растровую графику в работе;

− находить и перерабатывать необходимую информацию;

− работать с профессиональной литературой.

#### **знать:**

− общие принципы работы графических редакторов Adobe Illustrator, Adobe Photoshop;

− области применения пиксельной и векторной графики.

## **1.4. Рекомендуемое количество часов на освоение рабочей программы учебной дисциплины:**

- максимальной учебной нагрузки обучающегося 40 часов в **1** семестре, в том числе:
- обязательной аудиторной учебной нагрузки обучающегося 30 часа;
- самостоятельной работы обучающегося- 10 часов.

- максимальной учебной нагрузки обучающегося 40 часов во **2** семестре, в том числе:

обязательной аудиторной учебной нагрузки обучающегося - 30 часа; самостоятельной работы обучающегося - 10 часов.

#### <span id="page-4-0"></span>**2. Структура и содержание учебной дисциплины 2.1. Объем учебной дисциплины и виды учебной работы**

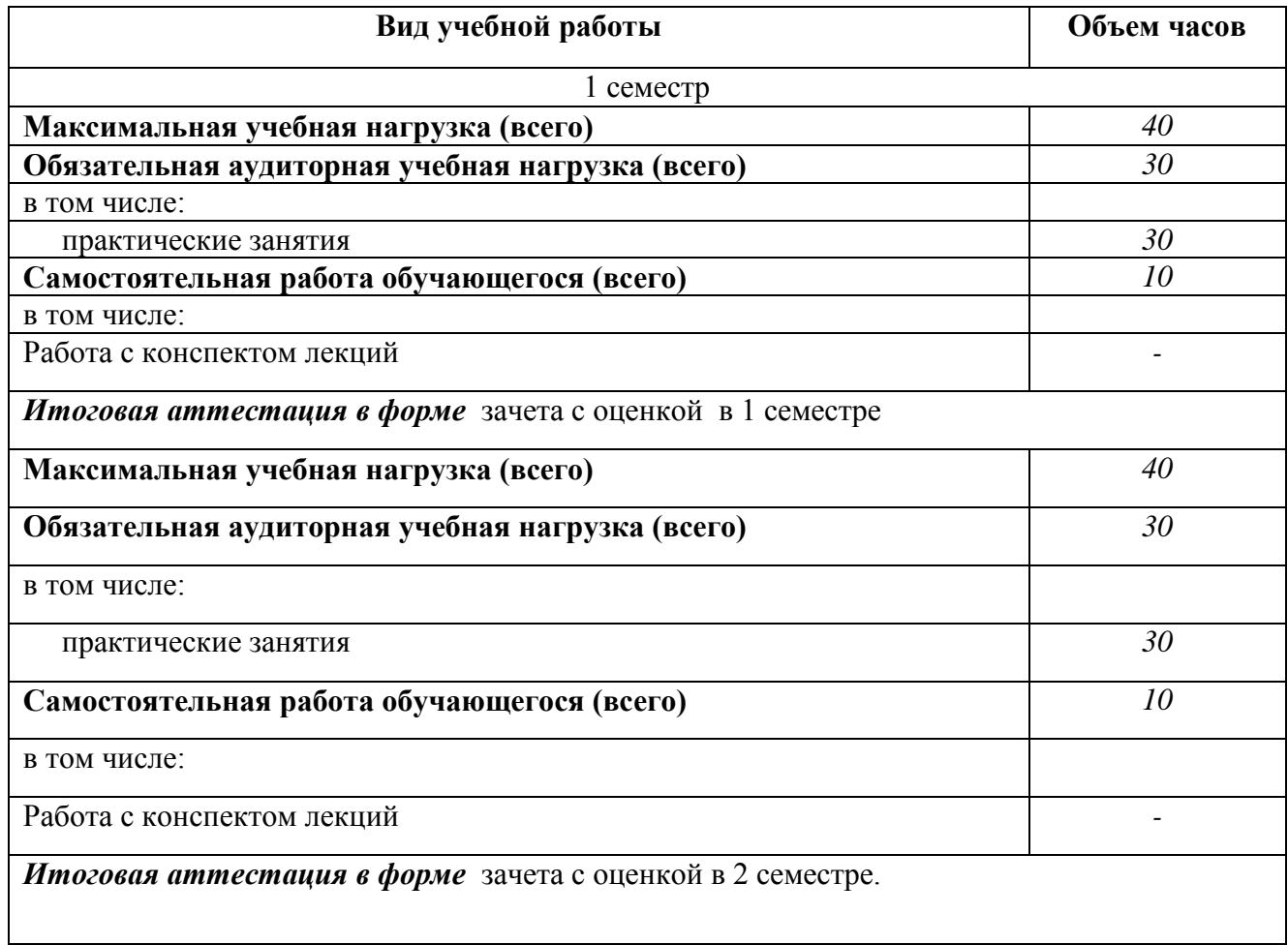

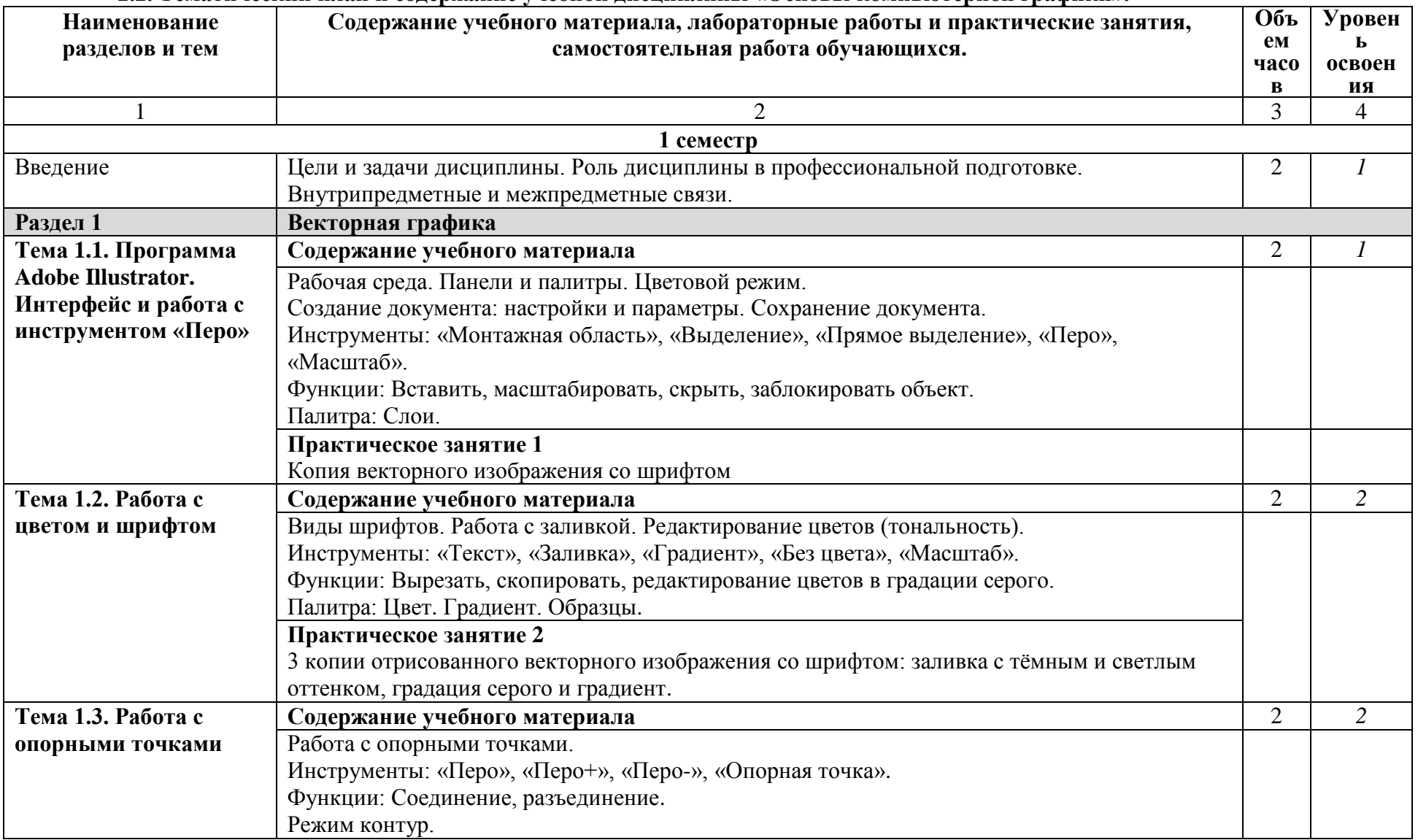

## **2.2. Тематический план и содержание учебной дисциплины «Основы компьютерной графики».**

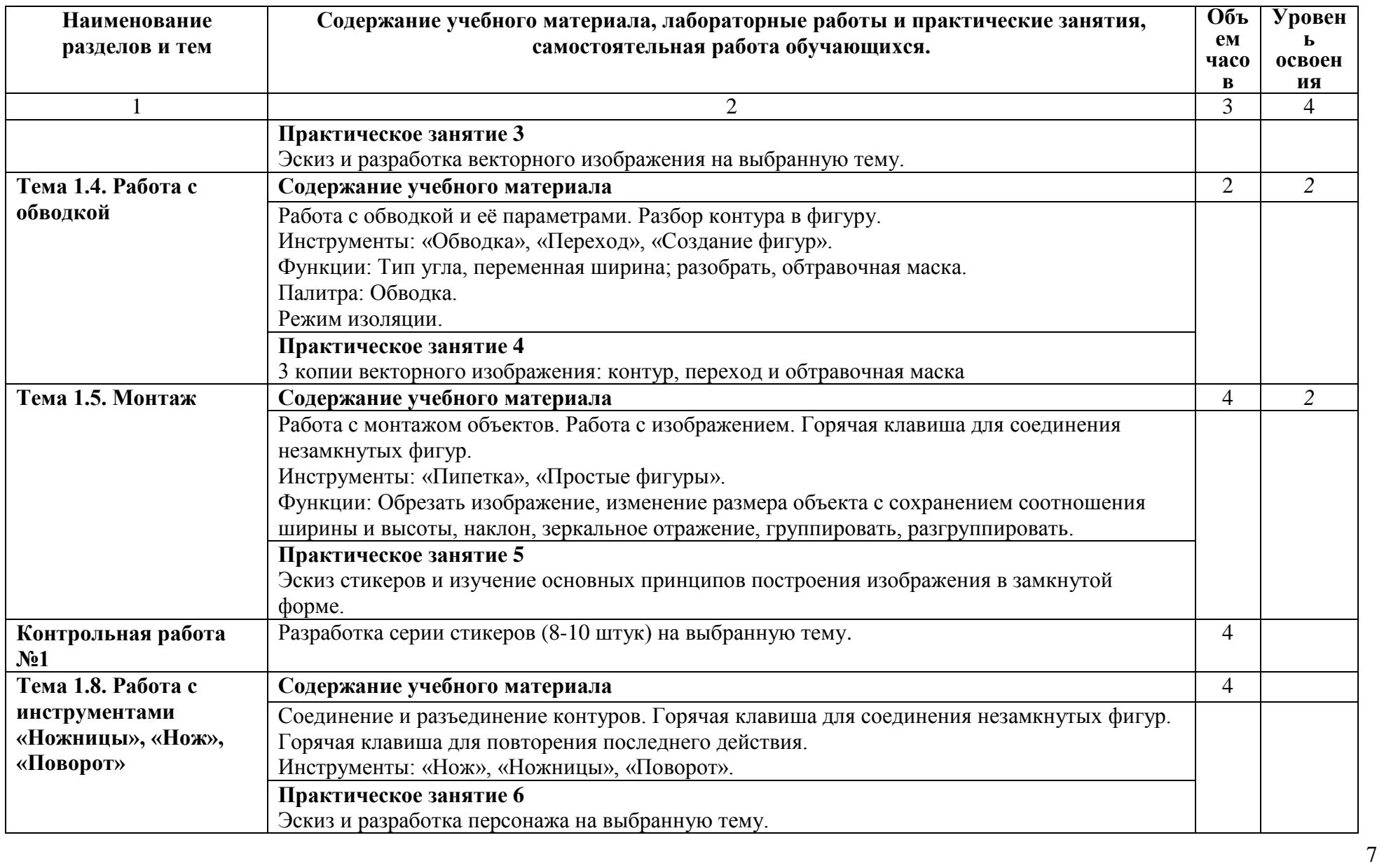

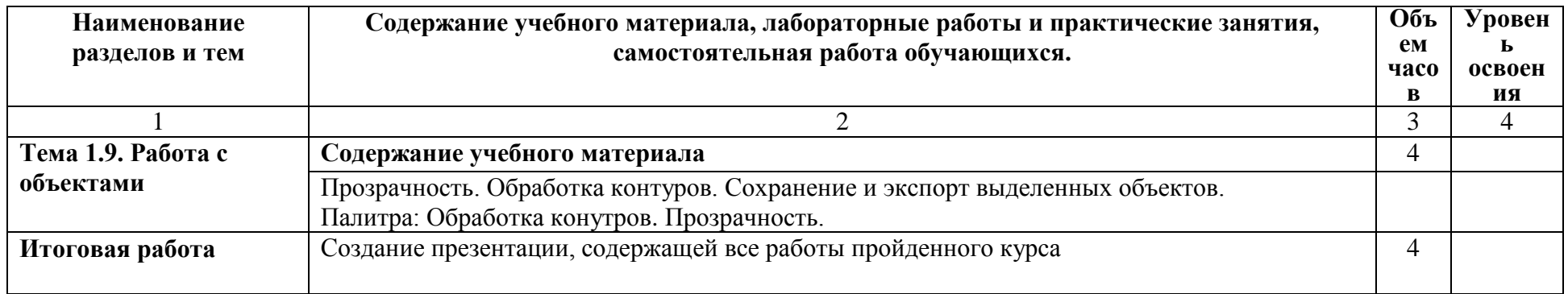

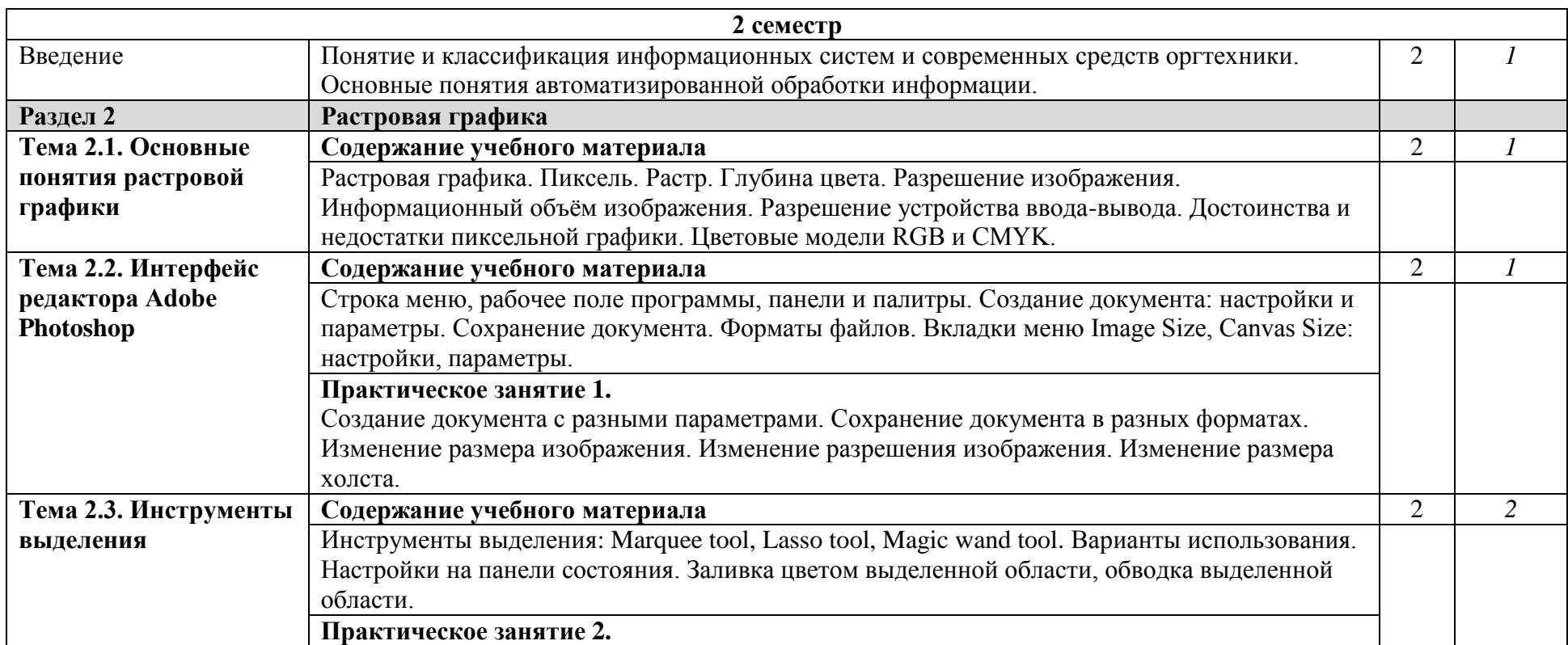

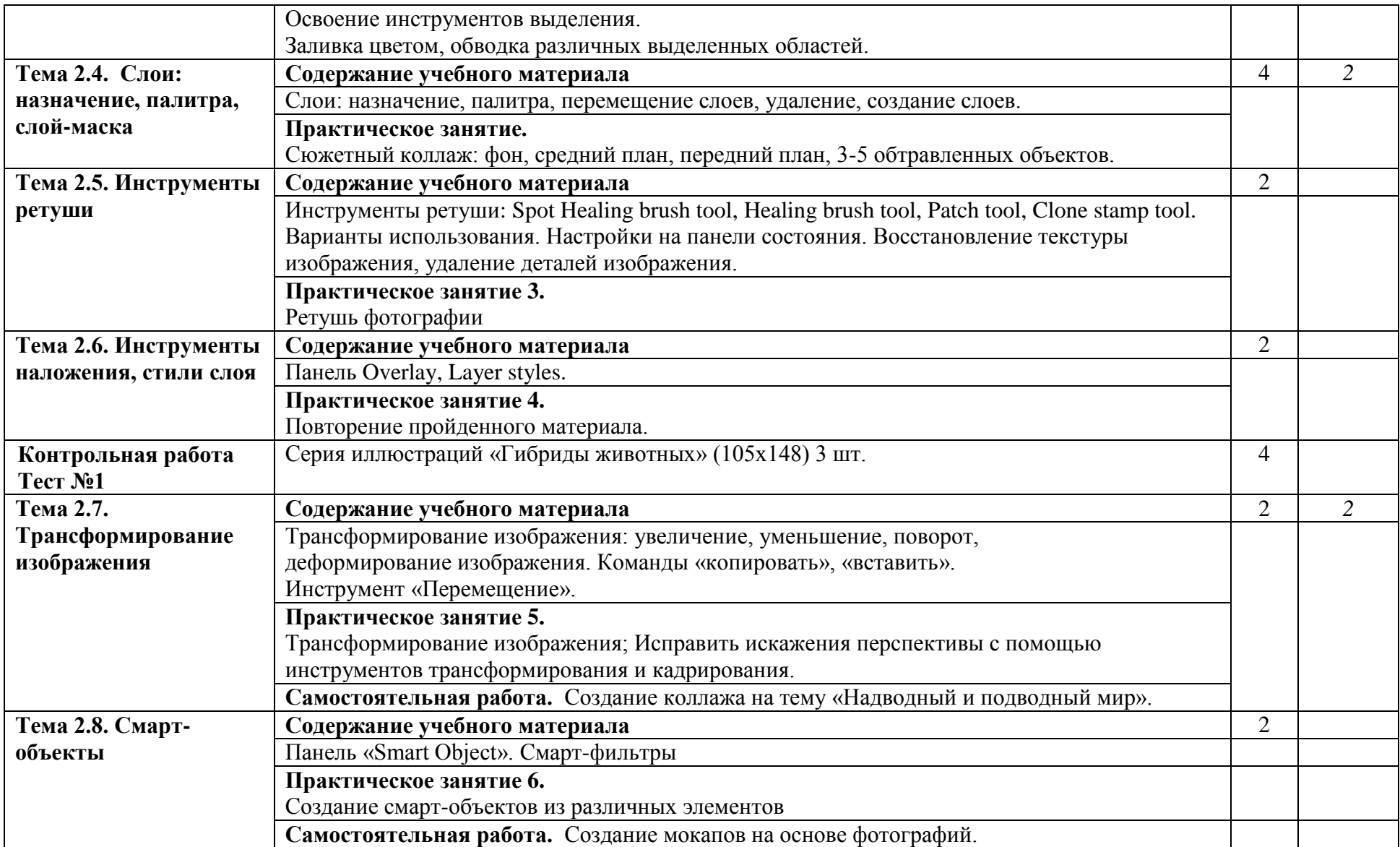

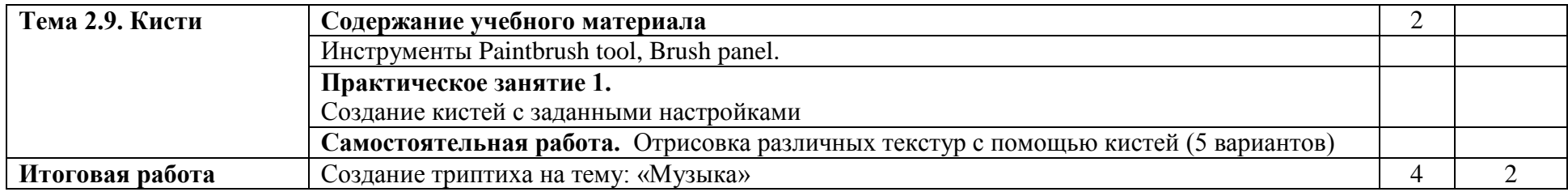

## **3. Условия реализации программы учебной дисциплины**

## <span id="page-10-0"></span>**3.1. Требования к минимальному материально-техническому обеспечению**

Реализация программы учебной дисциплины требует наличия кабинета информационных систем в профессиональной деятельности.

Оборудование кабинета информационных систем в профессиональной деятельности: посадочные места по количеству обучающихся; рабочее место преподавателя; интерактивная доска/проектор, экран учебно-методические пособия практических занятий. учебно-методические пособия лабораторных занятий.

Технические средства обучения: компьютеры по количеству обучающихся; локальная компьютерная сеть и глобальная сеть Интернет; лицензионное системное и прикладное программное обеспечение: операционная система Windows 10 графический редактор Adobe Illustrator 2020 графический редактор Adobe Photoshop 2020 лицензионное специализированное программное обеспечение; мультимедиа проектор.

Аппаратное обеспечение: Процессор не ниже Pentium VI Оперативная память не меньше 128 Мб. Дисковое пространство не меньше 20 Гб. Монитор с 32-битной видеокартой. Разрешение монитора не ниже 1024×768.

## **3.2. Информационное обеспечение обучения**

**Перечень рекомендуемых учебных изданий, Интернет-ресурсов, дополнительной литературы**

## *Основные источники:*

<span id="page-10-1"></span>1. Канивец, Е.К. Информационные технологии в профессиональной деятельности. Курс лекций / Е.К. Канивец ; Министерство образования и науки Российской Федерации. – Оренбург : ОГУ, 2015. – 108 с. – Режим доступа: по подписке. – URL: <http://biblioclub.ru/index.php?page=book&id=439012> (дата обращения: 22.10.2019). – Библиогр. в кн. – ISBN 978-5-7410-1192-8. – Текст : электронный

2. Цифровые технологии в дизайне. История, теория, практика : учебник и практикум для вузов / А. Н. Лаврентьев [и др.] ; под ред. А. Н. Лаврентьева. — 2-е изд., испр. и доп. — М. : Издательство Юрайт, 2019. — 208 с. — (Серия : Авторский учебник).  $-$  ISBN 978-5-534-07962-3.

## *Дополнительная литература:*

1. Немеренко, Н.Н. Проектирование : [14+] / Н.Н. Немеренко ; Министерство образования и науки Российской Федерации, Высшая школа народных искусств (институт). – Санкт-Петербург : Высшая школа народных искусств, 2017. – 114 с. : ил. – Режим доступа: по подписке. – URL: <http://biblioclub.ru/index.php?page=book&id=499611> (дата обращения: 22.10.2019). – Библиогр. в кн. – ISBN 978-5-906697-23-3. – Текст : электронный.

2. Чуваргина, Н.П. Основы графической композиции / Н.П. Чуваргина ; Министерство образования и науки Российской Федерации, Федеральное государственное бюджетное образовательное учреждение высшего профессионального образования «Уральская государственная архитектурно-художественная академия» (ФГБОУ ВПО «УралГАХА»). – Екатеринбург : Архитектон, 2015. – 44 с. : ил. – Режим доступа: по подписке. – URL: <http://biblioclub.ru/index.php?page=book&id=455438> (дата обращения: 22.10.2019). – Библиогр. в кн. – Текст : электронный.

3. Организация проектной деятельности / Л.М. Тухбатуллина, Л.А. Сафина, В.В. Хамматова и др. ; Министерство образования и науки России, Казанский национальный исследовательский технологический университет. – Казань : КНИТУ, 2018. – 100 с. : табл., схем., ил. – Режим доступа: по подписке. – URL: <http://biblioclub.ru/index.php?page=book&id=561106> (дата обращения: 22.10.2019). – Библиогр.: с. 81. – ISBN 978-5-7882-2373-5. – Текст : электронный.

## *Периодические издания:*

«Статьи по темам и разделам курса в профессиональных журналах:

- 1. «Как» журнал о графическом дизайне,
- 2. «Просто дизайн» журнал по графическому дизайну,
- 3. «Проектор» освещение вопросов дизайна,
- 4. «Identity» журнал о визуальной идентичности,
- 5. «КомпьюАрт» журнал о цифровых технологиях в дизайне,
- 6. «Реклама и рекламные технологии» журнал о взаимодействии рекламы и дизайна,
- 7. «Дизайнинформ: профессиональный журнал по вопросам дизайна»,
- 8. «Counterform» журнал о типографическом дизайне,
- 9. «Designer» журнал о визуальных коммуникациях,

10. «Проект. Россия» - журнал о проектном творчестве и архитектуре.

#### *Интернет-ресурсы:*

ИНИОН – [http://www.inion.ru](http://www.inion.ru/)

#### *Электронные библиотечные системы:*

1. Российская государственная библиотека – [http://www.rsl.ru](http://www.rsl.ru/)

- 2. Библиотека М. Мошкова [http://www.lib.ru](http://www.lib.ru/)
- 3. Московский научный общественный фонд [http://www.mpst.org](http://www.mpst.org/)
- 4. Национальная электронная билиотека [http://nel.nns.ru](http://nel.nns.ru/)
- 5. Библиографическая поисковая система «Букинист» [http://bukinist.agava.ru](http://bukinist.agava.ru/)

6. Предметно-ориентированная логическая библиотечная сеть – [http://www.libweb.ru](http://www.libweb.ru/)

7. Научная электронная библиотека- [www.elibrary.ru](http://www.elibrary.ru/)

8. Ресурс о российском дизайне [электронный ресурс]. – Режим доступа: [www.rosdesign.com](http://www.rosdesign.com/)

9. Электронный журнал о дизайне и архитектуре [электронный ресурс]. – Режим доступа: [www.forma.spb.ru](http://www.forma.spb.ru/)

10. Электронная библиотека дизайна [электронный ресурс]. – Режим доступа: [www.bibliothequedesign.com](http://www.bibliothequedesign.com/)

## **4. Контроль и оценка результатов освоения учебной дисциплины**

Контроль и оценка результатов освоения учебной дисциплины осуществляется преподавателем в процессе проведения практических занятий, тестирования, а также выполнения обучающимися индивидуальных заданий.

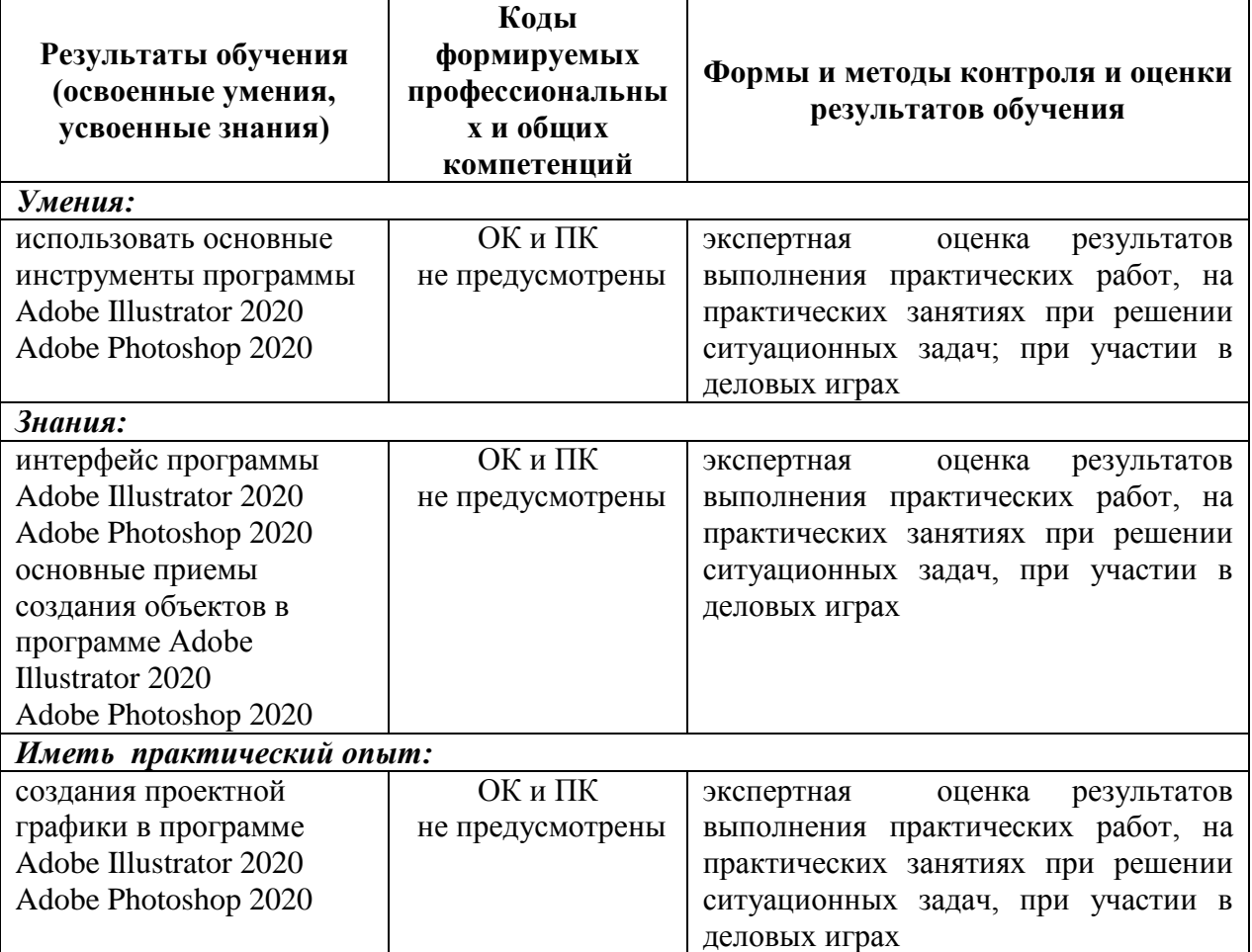